The company that can meet your [web scraping](https://scrapehelp.com/) needs. The asynchronous nature of JavaScript is useful for scraping tasks that involve multiple HTTP requests or interact with APIs. Attachment styles can be broadly divided into two categories: secure and insecure. Time is lost in manual tasks and often unnecessary operations. Individuals with a secure attachment feel comfortable expressing their feelings and needs and can rely on their partners for support and comfort. A web scraper can be used to request a specific product page on an e-commerce website to collect large amounts of product data. Understanding attachment styles is therefore crucial to establishing and maintaining healthy relationships. We are on the page containing the information we need to parse. These included building port facilities, creating a large fleet of icebreakers, and posing a new threat to NATO's polar forces (especially the United States, whose navy was tactically lacking in this region). Hire a [Web](https://scrapehelp.com/) [Scraping](https://scrapehelp.com/) data scraping service provider. Effective communication is an important component of any healthy relationship, but it can be especially challenging when attachment styles influence the dynamics.

A staging area is an intermediate storage area where data is stored only temporarily. It starts by extracting raw data from relevant data sources included. The extracted data is stored in a landing zone, also called the staging area. ETL process, databases, files, etc. Security automation, networks, cloud, devices, endpoints, etc. In such cases, incremental loading or other strategies should be used to optimize the ETL process and minimize resource usage. What if an API changes? And if you follow this step debugging becomes significantly more manageable. Each review retrieved by the SERP API returns full details of the review including the review message, responses to reviews, images (if any), rating, and basic review details like name and photo. Big data analysis provides a real-time analysis of the digital trace and helps prevent potential attackers and attacks. Scraping Bot is a great tool for [Web Scraping](https://scrapehelp.com/) developers who need to scrape data from a URL; It works especially well on product pages, where it gathers everything you need to know (image, product title, product price, product description, stock, delivery costs, etc.). They define the task sequence and dependency required to process data from various sources and present it to a desired destination. Although the target can be any storage system, organizations often use ETL for data warehouse projects. This shortens the delivery time of data warehouse projects. When Dubai's oil exports began in 1969, the ruler of Dubai, Sheikh Rashid bin Saeed Al Maktoum, was also able to use oil revenues to improve the quality of life of his people. Provides 24x7x365 visibility into the entire IT landscape of the business. They take data from on-premises systems, adapt it for compatibility with cloud platforms, Transform [\(https://scrapehelp.com\)](https://scrapehelp.com/) and upload it to the cloud seamlessly. This process leads to improved data quality and reduces the risk of making decisions based on inaccurate information. It allows you to create reports and make informed decisions. For example, you can only extract new customer records added since your last data extraction. The first step is to clearly define your purpose for wanting to scrape Google.

Your best bet is a premium proxy service that will offer the best speeds, support, and security. Empathy is the ability to put yourself in someone else's shoes and understand their point of view. A partner with an avoidant attachment may need more space and autonomy than you are accustomed to giving. The recommended method of operation is 1-2 accounts of the selected social network for 1 proxy server. When dealing with different attachment styles, it's important to practice empathy so you can understand where your partner is coming from. Conversely, insecurely attached individuals may have difficulty establishing and maintaining close relationships. You'll need at least five to six months of preparation time to figure out the logistics of the event. If you are in a relationship with someone with an avoidant attachment, it is important to communicate openly and honestly about your needs and concerns. It is important to apply patience and understanding to move forward in a relationship with someone with anxious attachment.

Format data consistently: Make sure data is formatted consistently by using a consistent date format

or consistent units of measurement. APISCRAPY has designed social media data extraction tools that help you collect relevant user-generated data from social media to track the latest trends and sentiments of the audience. In [web scraping,](https://scrapehelp.com/) you can use headers and cookies to bypass security measures and access restricted content, as well as provide information that can help identify your scraping script as a legitimate browser. By using txt, you can bypass anti-scraping measures on websites by using a scraping framework or library, returning IP addresses and User Agents, and handling errors effectively. Each tool is designed to evade anti-scraping mechanisms used to detect automated scraping bots. Get ready-to-use social media data in your preferred format and language for instant analysis and identify areas of increased productivity. In summary, you can say this in various ways, such as respecting robots. ScreamingFrog's key features include the ability to identify broken links (404s) and server errors, find temporary and permanent redirects, analyze page titles and metadata, discover duplicate content, and create XML sitemaps.

From: <http://wiki.fux-eg.org/> - **wiki-fux**

Permanent link: **[http://wiki.fux-eg.org/doku.php?id=bewa\\_e\\_of\\_twitte\\_sc\\_aping\\_scams](http://wiki.fux-eg.org/doku.php?id=bewa_e_of_twitte_sc_aping_scams)**

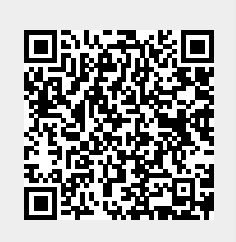

Last update: **2024/03/22 22:59**